, tushu007.com <<UG NX8 >>

书名:<<UG NX8中文版零件设计实例精讲>>

- 13 ISBN 9787111372202
- 10 ISBN 7111372204

出版时间:2012-4

页数:336

PDF

更多资源请访问:http://www.tushu007.com

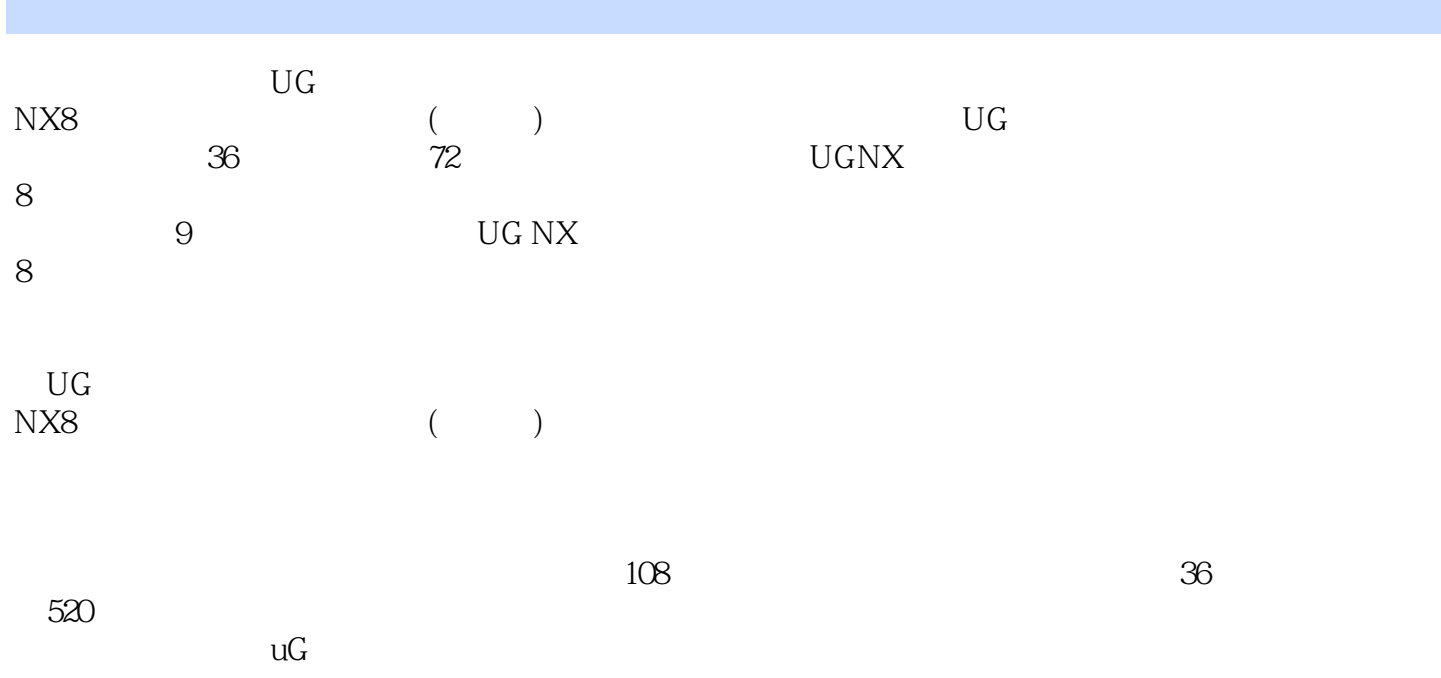

<<UG NX8 >>

1 UG NX 8  $1.1$  $1.1.1$  $1.1.2$  UG 1.1.3 UG NX  $1.2$  UG NX $8$  $1.21$  $1.22$  $1.23$  $1.24$  $1.25$  $1.26$  $1.3$  UG N $X8$  $1.31$  $1.32$  $1.33$ 1.34 1.35  $1.4$  UG  $1.41$  $1.42$  $1.43$  $1.44$  $1.5 \text{ UG}$  $2^{\degree}$  $2.1$  $2.1.1$  $21.2$ 2.1.3  $2.1.4$ 22 221 222 223 224 23 231 232 233 234 24 24.1 242 243

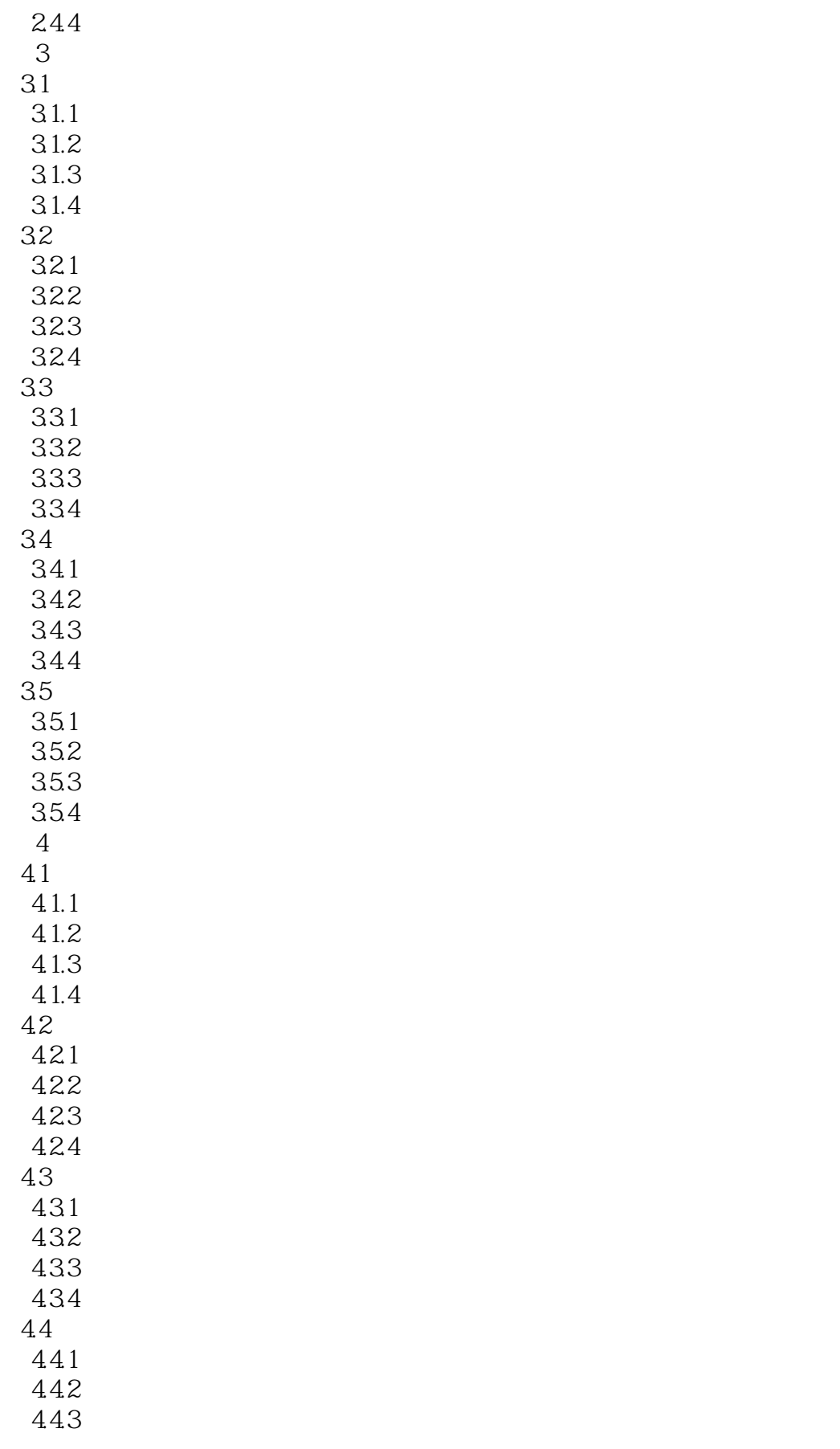

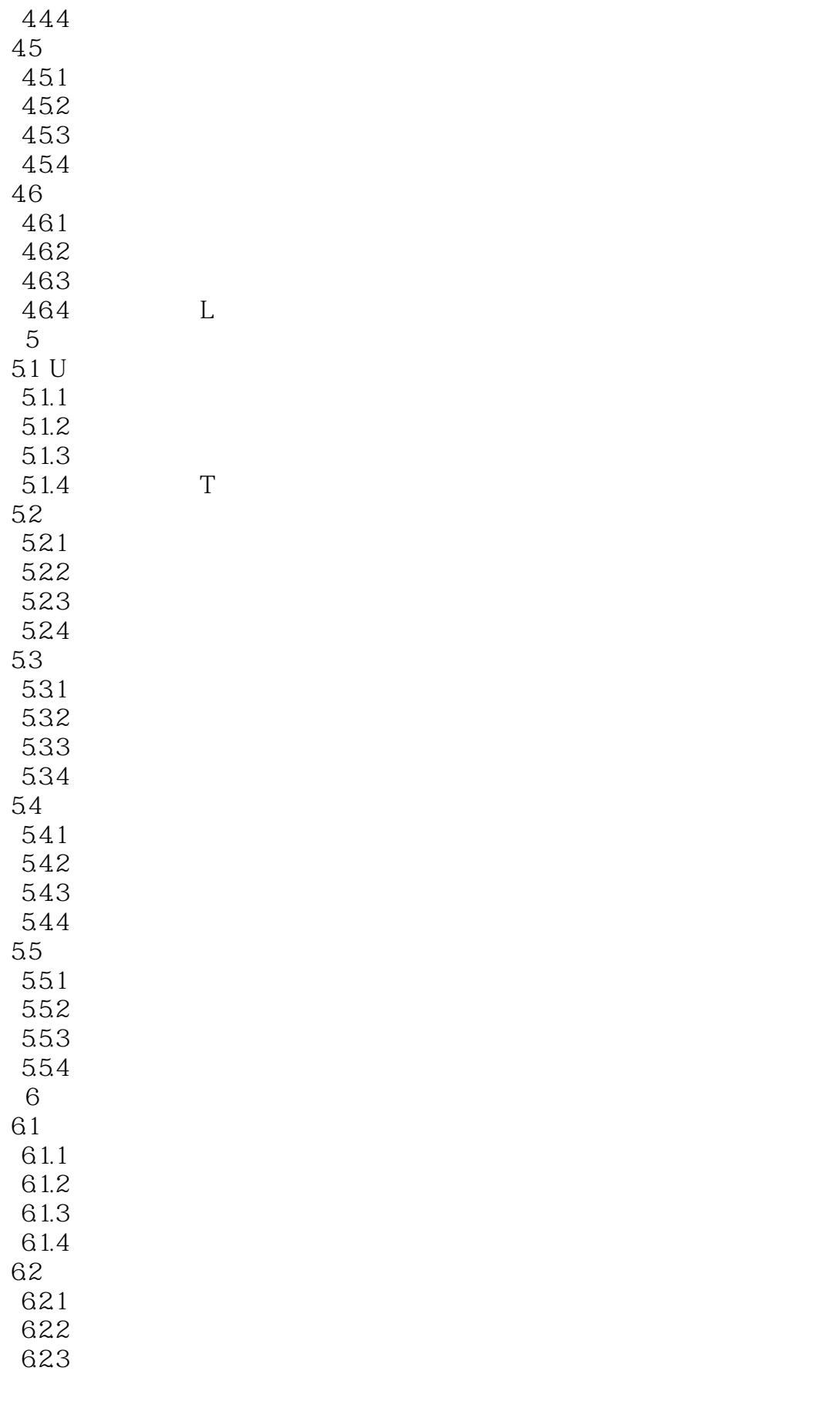

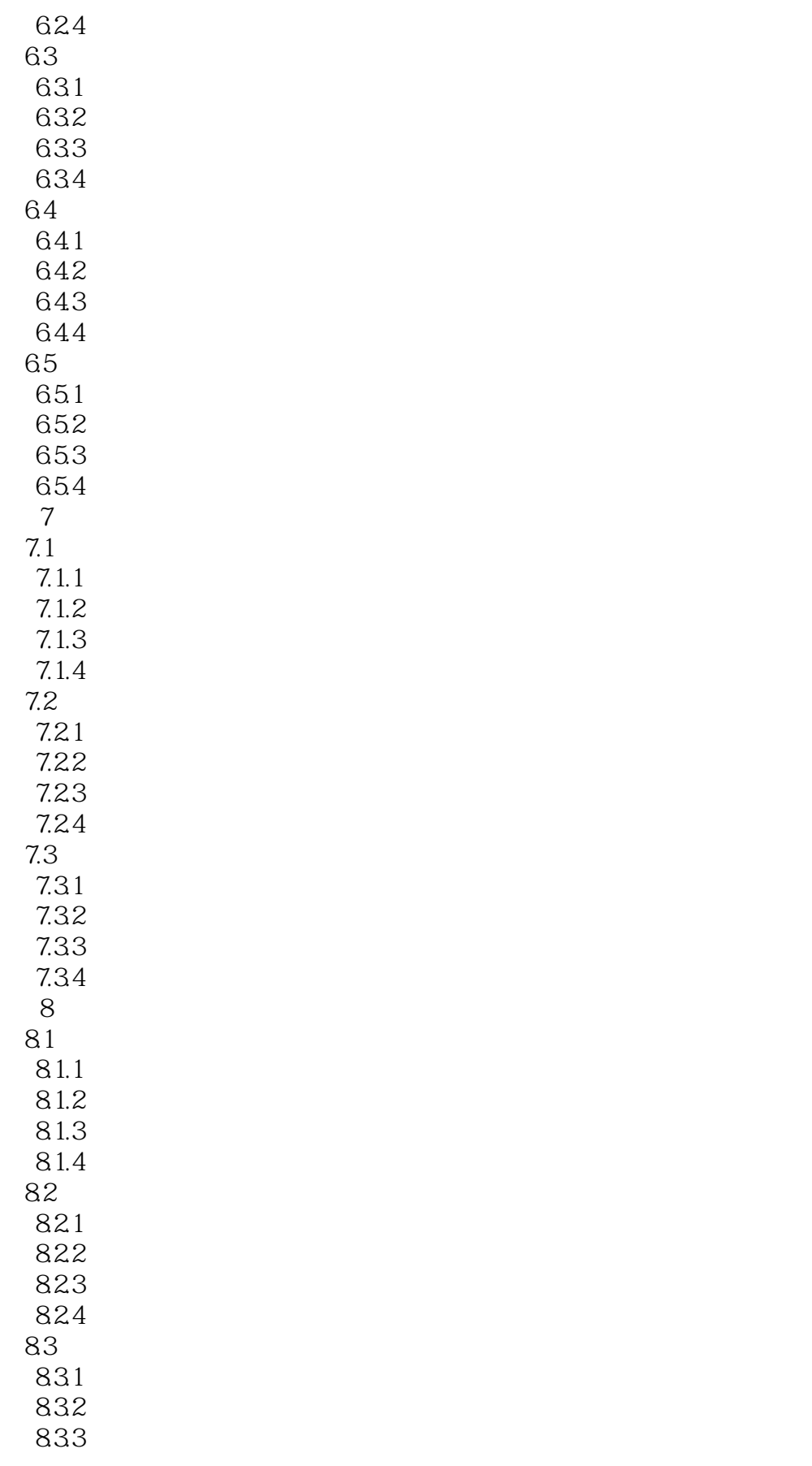

## <<UG NX8中文版零件设计实例精>>

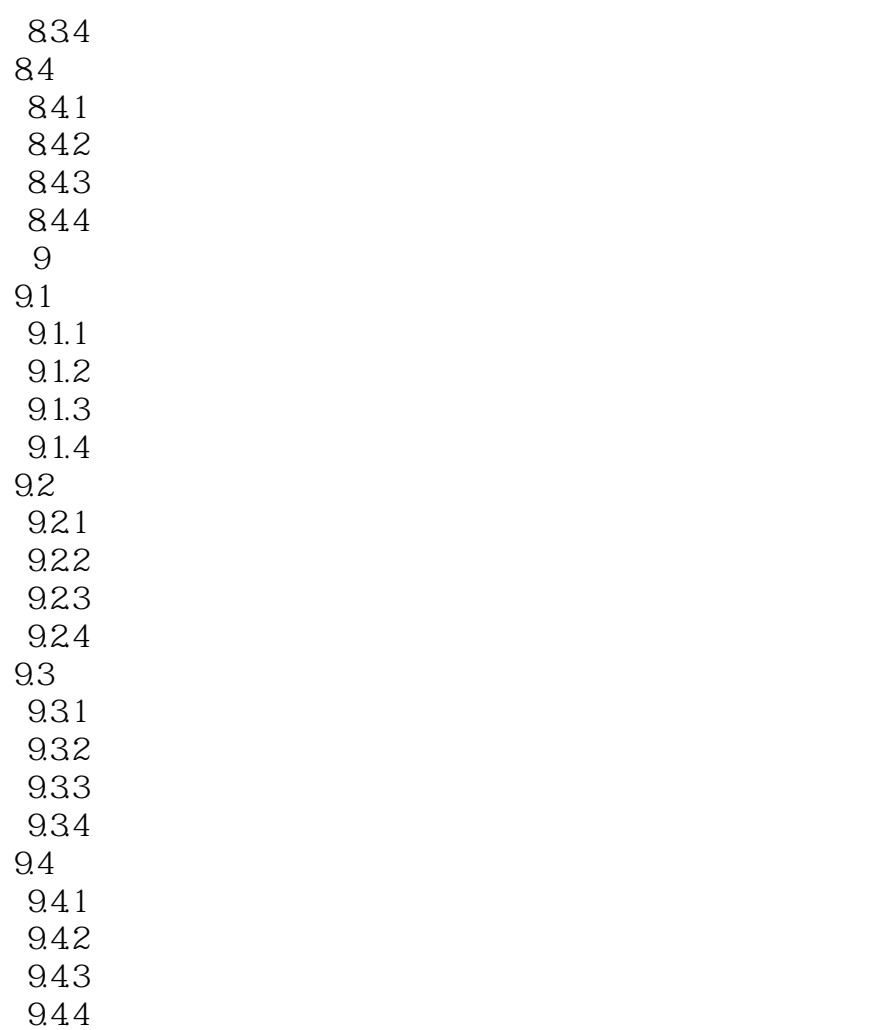

, tushu007.com <<UG NX8 >>

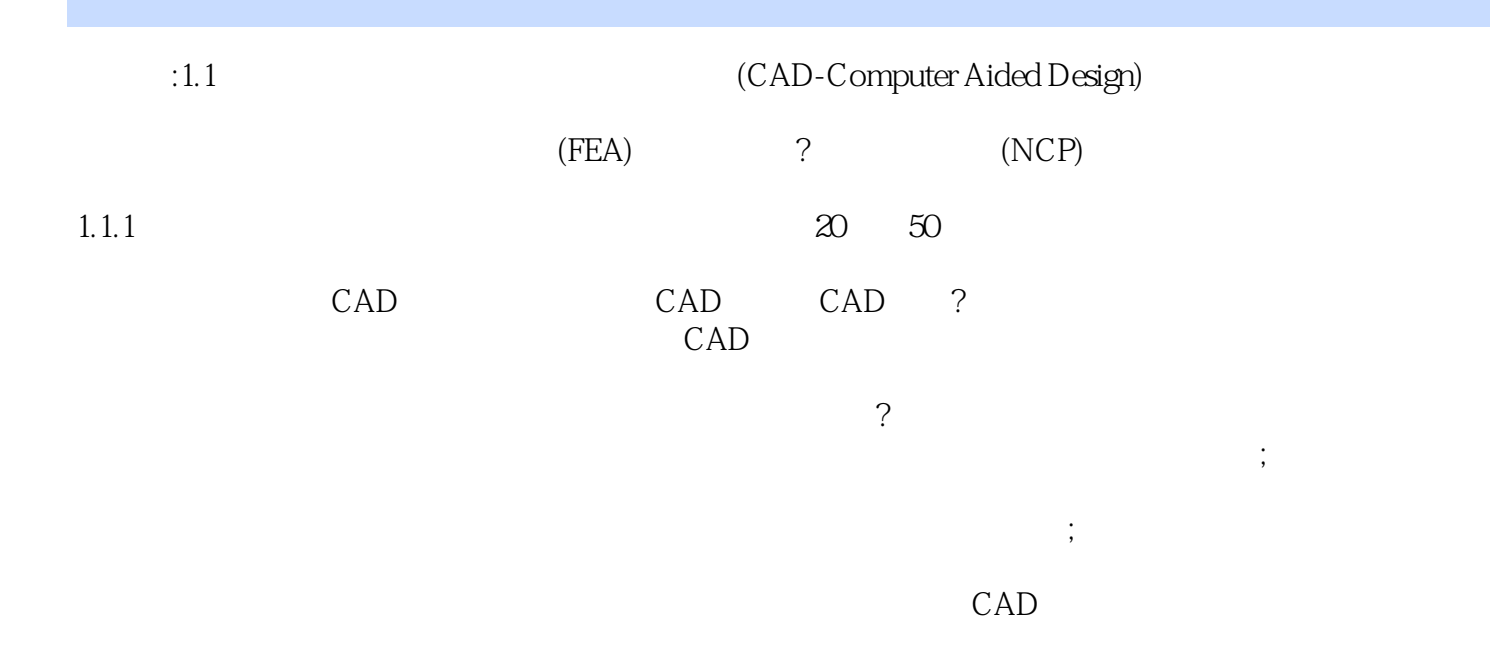

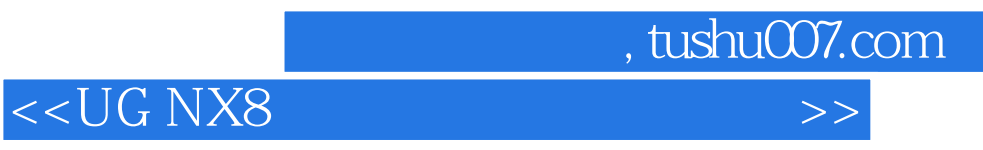

 $108$ 

 $\overline{36}$ 

 $UG hIX 8$ 

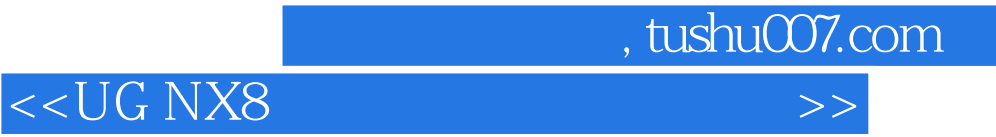

本站所提供下载的PDF图书仅提供预览和简介,请支持正版图书。

更多资源请访问:http://www.tushu007.com